# **NAME**

env\_parallel - export environment to GNU parallel

# **SYNOPSIS**

**env\_parallel** [options for GNU Parallel]

## **DESCRIPTION**

**env\_parallel** is a shell function that exports the current environment to GNU **parallel**.

If the shell function is not loaded, a dummy script will be run instead that explains how to install the function.

**env\_parallel** is beta quality and not production ready, but please use it for everyday use and report bugs.

**env\_parallel** is 100 ms slower at startup than pure GNU **parallel**, and takes up to 30% longer to start a job (typically 15 ms).

Due to the problem with environment space (see below) the recommended usage is either:

```
 # Do --record-env into $PARALLEL_IGNORED_NAMES
  env parallel --session
   # Define whatever you want to use
   alias myalias=echo
   myvar=it
   myfunc() { myalias $1 $myvar works.; }
   # env_parallel will not export names in $PARALLEL_IGNORED_NAMES
   env_parallel -S localhost myfunc ::: Yay,
Or:
```

```
 # Record the "clean" environment (this only needs to be run once)
 env_parallel --record-env
```
# Optionally edit ~/.parallel/ignored\_vars (only needed once)

```
 # Define whatever you want to use
 alias myalias=echo
 myvar=it
 myfunc() { myalias $1 $myvar works.; }
```
# Use --env \_ to only transfer the names not in the "empty" environment env\_parallel --env \_ -S localhost myfunc ::: Yay,

In **csh --session** is not supported:

```
 # Record the "clean" environment (this only needs to be run once)
env parallel --record-env
 # Optionally edit ~/.parallel/ignored_vars (only needed once)
 # Define whatever you want to use
 alias myalias 'echo \!* $myvar works.'
 set myvar=it
```
 # Use --env \_ to only transfer the names not in the "empty" environment env parallel --env -S localhost myalias  $:::$  Yay,

#### **Environment space**

By default **env\_parallel** will export all environment variables, arrays, aliases, functions and shell options (see details for the individual shells below).

But this only works if the size of the current environment is smaller than the maximal length of a command and smaller than half of the max if running remotely. E.g. The max size of Bash's command is 128 KB, so **env\_parallel** will fail if '**set | wc -c**' is bigger than 128 KB. Technically the limit is in execve(1) which IPC::open3 uses.

Bash completion functions are well-known for taking up well over 128 KB of environment space and the primary reason for causing **env\_parallel** to fail.

Instead you can use **--env** to specify which variables, arrays, aliases and functions to export as this will only export those with the given name. Or follow the recommended usage in shown in DESCRIPTION.

## **OPTIONS**

Same as GNU **parallel**.

## **SUPPORTED SHELLS**

#### **Ash**

## **Installation**

Put this in \$HOME/.profile:

. `which env\_parallel.ash`

#### E.g. by doing:

echo '. `which env\_parallel.ash`' >> \$HOME/.profile

#### **Supported use**

**--env** is supported to export only the variable, or alias with the given name. Multiple **--env**s can be given.

aliases

```
 alias myecho='echo aliases'
 env_parallel myecho ::: work
 env_parallel -S server myecho ::: work
 env_parallel --env myecho myecho ::: work
 env_parallel --env myecho -S server myecho ::: work
 alias multiline='echo multiline
   echo aliases'
env parallel multiline ::: work
 env_parallel -S server multiline ::: work
 env_parallel --env multiline multiline ::: work
 env_parallel --env multiline -S server multiline ::: work
```
functions

ash cannot list defined functions - thus is not supported.

variables

```
 myvar=variables
 env_parallel echo '$myvar' ::: work
 env_parallel -S server echo '$myvar' ::: work
 env_parallel --env myvar echo '$myvar' ::: work
 env_parallel --env myvar -S server echo '$myvar' ::: work
```
arrays

Arrays are not supported by Ash.

## **Bash**

### **Installation**

Put this in \$HOME/.bashrc:

. `which env\_parallel.bash`

E.g. by doing:

echo '. `which env\_parallel.bash`' >> \$HOME/.bashrc

### **Supported use**

**--env** is supported to export only the variable, alias, function, or array with the given name. Multiple **--env**s can be given.

## aliases

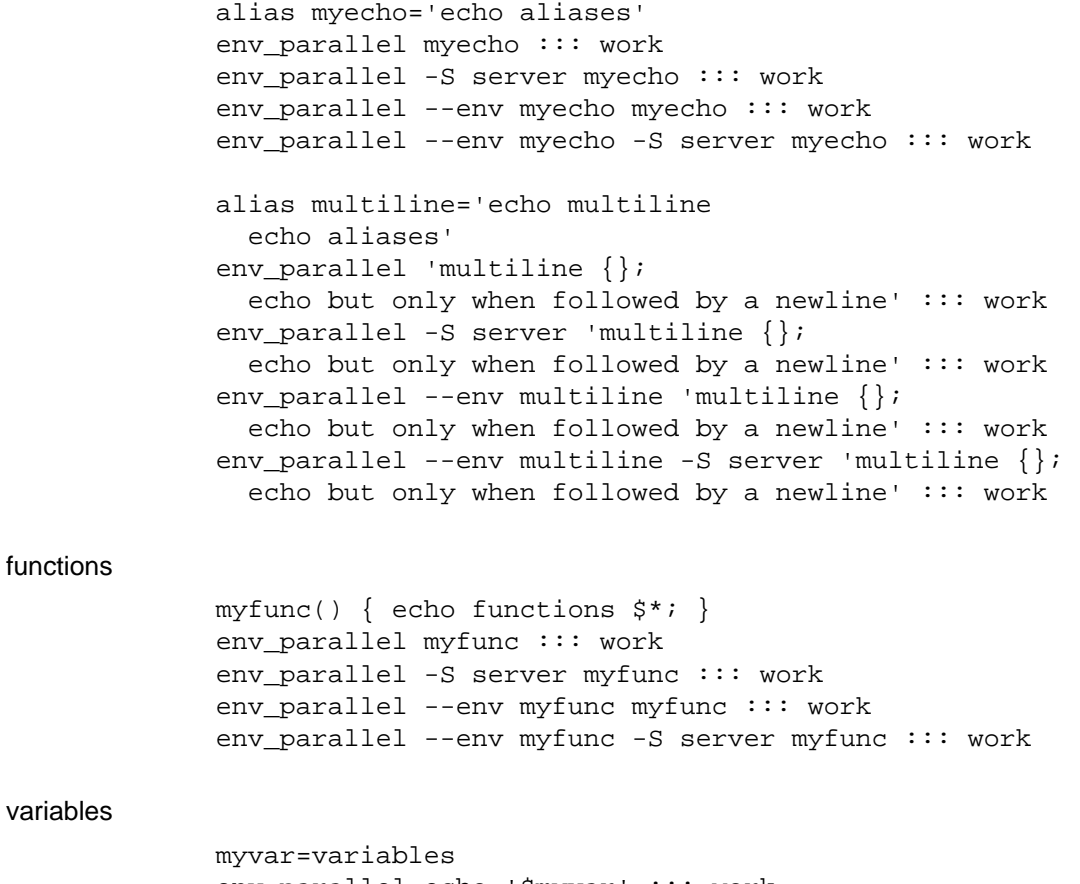

 env\_parallel echo '\$myvar' ::: work env\_parallel -S server echo '\$myvar' ::: work env\_parallel --env myvar echo '\$myvar' ::: work env\_parallel --env myvar -S server echo '\$myvar' ::: work arrays

```
 myarray=(arrays work, too)
env_parallel -k echo '${myarray[{}]}' ::: 0 1 2
 env_parallel -k -S server echo '${myarray[{}]}' ::: 0 1 2
env_parallel -k --env myarray echo '${myarray[{}]}' ::: 0 1 2
 env_parallel -k --env myarray -S server \
   echo '${myarray[{}]}' ::: 0 1 2
```
#### **BUGS**

Due to a bug in Bash, aliases containing newlines must be followed by a newline in the command.

### **csh**

**env\_parallel** for **csh** breaks **\$PARALLEL**, so do not use **\$PARALLEL**.

#### **Installation**

Put this in \$HOME/.cshrc:

source `which env\_parallel.csh`

#### E.g. by doing:

echo 'source `which env\_parallel.csh`' >> \$HOME/.cshrc

#### **Supported use**

**--env** is supported to export only the variable, alias, or array with the given name. Multiple **--env**s can be given.

aliases

 alias myecho 'echo aliases' env\_parallel myecho ::: work env\_parallel -S server myecho ::: work env\_parallel --env myecho myecho ::: work env\_parallel --env myecho -S server myecho ::: work

functions

Not supported by **csh**.

variables

 set myvar=variables env parallel echo '\$myvar' ::: work env\_parallel -S server echo '\$myvar' ::: work env\_parallel --env myvar echo '\$myvar' ::: work env\_parallel --env myvar -S server echo '\$myvar' ::: work

arrays with no special chars

```
 set myarray=(arrays work, too)
env_parallel -k echo \$'{myarray[{}]}' ::: 1 2 3
 env_parallel -k -S server echo \$'{myarray[{}]}' ::: 1 2 3
 env_parallel -k --env myarray echo \$'{myarray[{}]}' ::: 1 2 3
 env_parallel -k --env myarray -S server \
   echo \$'{myarray[{}]}' ::: 1 2 3
```
# **Dash Installation**

## Put this in \$HOME/.profile:

. `which env\_parallel.dash`

## E.g. by doing:

echo '. `which env parallel.dash`' >> \$HOME/.profile

## **Supported use**

**--env** is supported to export only the variable, or alias with the given name. Multiple **--env**s can be given.

## aliases

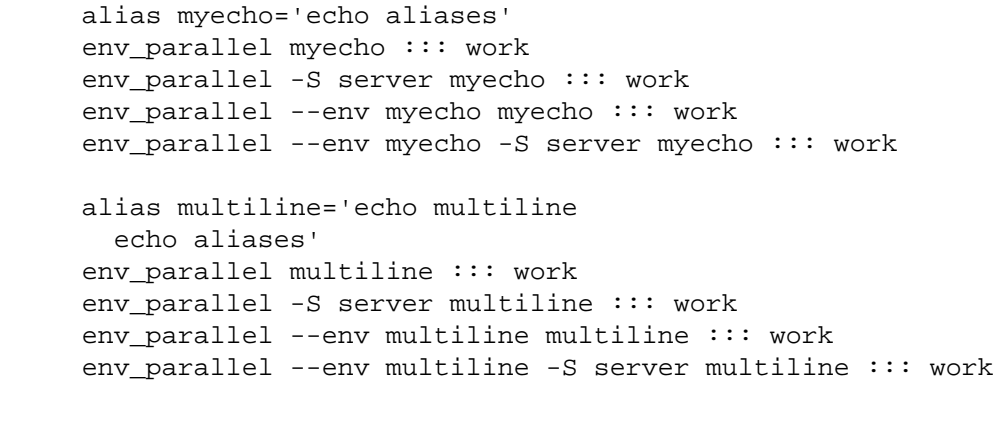

## functions

dash cannot list defined functions - thus is not supported.

#### variables

 myvar=variables env\_parallel echo '\$myvar' ::: work env\_parallel -S server echo '\$myvar' ::: work env\_parallel --env myvar echo '\$myvar' ::: work env\_parallel --env myvar -S server echo '\$myvar' ::: work

arrays

dash does not support arrays.

## **fish**

## **Installation**

Put this in \$HOME/.config/fish/config.fish:

```
 source (which env_parallel.fish)
```
E.g. by doing:

```
 echo 'source (which env_parallel.fish)' \
   >> $HOME/.config/fish/config.fish
```
#### **Supported use**

**--env** is supported to export only the variable, alias, function, or array with the given name. Multiple **--env**s can be given.

#### aliases

```
 alias myecho 'echo aliases'
env parallel myecho ::: work
env parallel -S server myecho ::: work
env parallel --env myecho myecho ::: work
 env_parallel --env myecho -S server myecho ::: work
```
#### functions

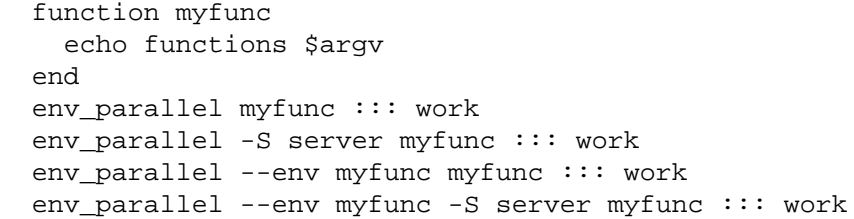

#### variables

 set myvar variables env parallel echo '\$myvar' ::: work env\_parallel -S server echo '\$myvar' ::: work env\_parallel --env myvar echo '\$myvar' ::: work env\_parallel --env myvar -S server echo '\$myvar' ::: work

#### arrays

```
 set myarray arrays work, too
 env_parallel -k echo '$myarray[{}]' ::: 1 2 3
 env_parallel -k -S server echo '$myarray[{}]' ::: 1 2 3
 env_parallel -k --env myarray echo '$myarray[{}]' ::: 1 2 3
 env_parallel -k --env myarray -S server \
   echo '$myarray[{}]' ::: 1 2 3
```
#### **ksh**

**Installation**

Put this in \$HOME/.kshrc:

source `which env\_parallel.ksh`

#### E.g. by doing:

echo 'source `which env parallel.ksh`' >> \$HOME/.kshrc

### **Supported use**

**--env** is supported to export only the variable, alias, function, or array with the given name. Multiple **--env**s can be given.

aliases

```
 alias myecho='echo aliases'
 env_parallel myecho ::: work
 env_parallel -S server myecho ::: work
```

```
env parallel --env myecho myecho ::: work
             env parallel --env myecho -S server myecho ::: work
              alias multiline='echo multiline
                echo aliases'
              env_parallel multiline ::: work
              env_parallel -S server multiline ::: work
              env_parallel --env multiline multiline ::: work
              env_parallel --env multiline -S server multiline ::: work
functions
              myfunc() { echo functions $*; }
              env_parallel myfunc ::: work
              env_parallel -S server myfunc ::: work
              env_parallel --env myfunc myfunc ::: work
              env_parallel --env myfunc -S server myfunc ::: work
variables
              myvar=variables
             env parallel echo '$myvar' ::: work
             env parallel -S server echo '$myvar' ::: work
              env_parallel --env myvar echo '$myvar' ::: work
             env parallel --env myvar -S server echo '$myvar' ::: work
arrays
              myarray=(arrays work, too)
              env_parallel -k echo '${myarray[{}]}' ::: 0 1 2
              env_parallel -k -S server echo '${myarray[{}]}' ::: 0 1 2
              env_parallel -k --env myarray echo '${myarray[{}]}' ::: 0 1 2
              env_parallel -k --env myarray -S server \
                echo '${myarray[{}]}' ::: 0 1 2
```
### **mksh (beta testing)**

## **Installation**

Put this in \$HOME/.mkshrc:

source `which env\_parallel.mksh`

#### E.g. by doing:

echo 'source `which env\_parallel.mksh`' >> \$HOME/.mkshrc

#### **Supported use**

**--env** is supported to export only the variable, alias, function, or array with the given name. Multiple **--env**s can be given.

aliases

 alias myecho='echo aliases' env\_parallel myecho ::: work env\_parallel -S server myecho ::: work env\_parallel --env myecho myecho ::: work env\_parallel --env myecho -S server myecho ::: work

alias multiline='echo multiline

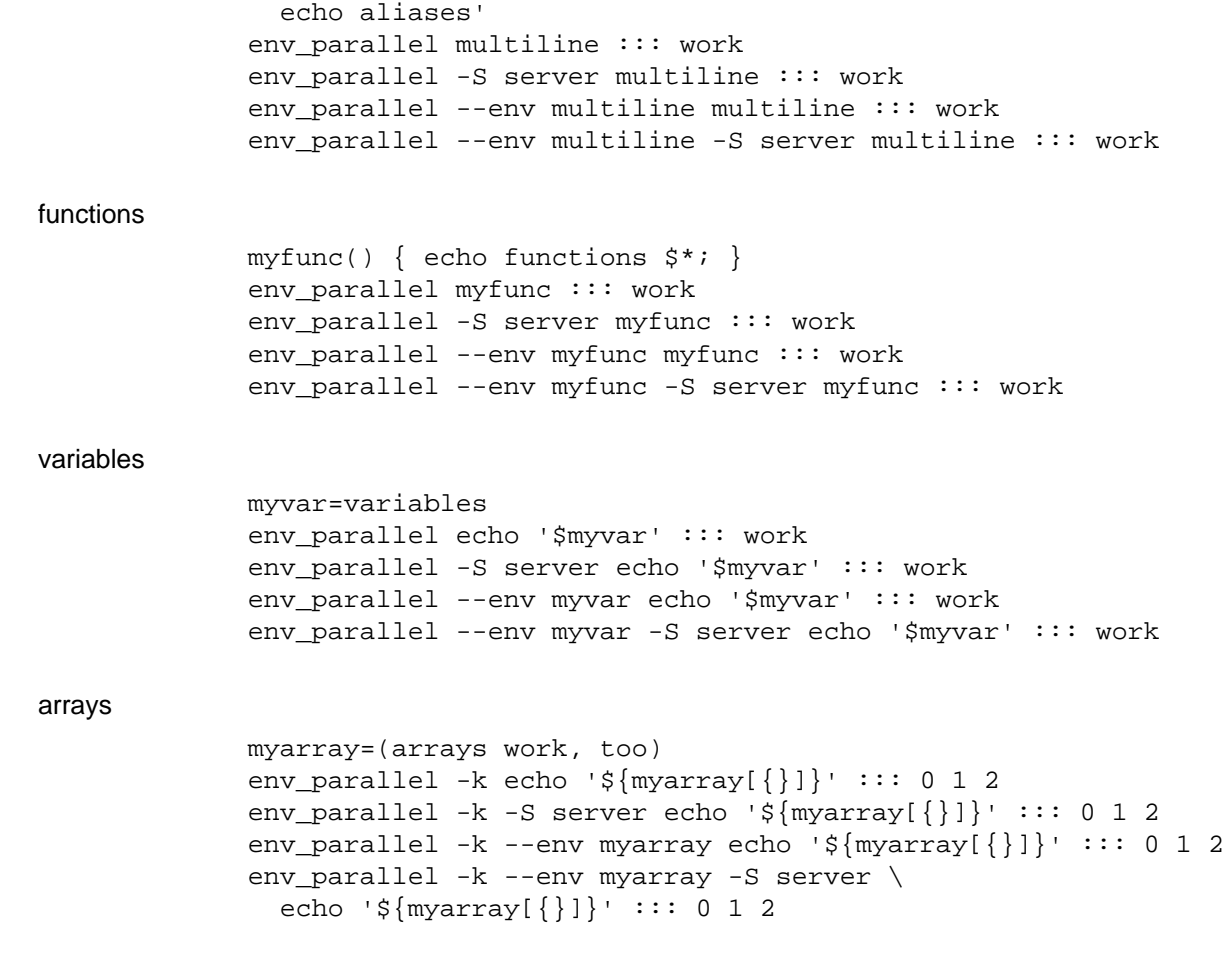

# **pdksh**

### **Installation**

Put this in \$HOME/.profile:

source `which env\_parallel.pdksh`

#### E.g. by doing:

echo 'source `which env\_parallel.pdksh`' >> \$HOME/.profile

#### **Supported use**

**--env** is supported to export only the variable, alias, function, or array with the given name. Multiple **--env**s can be given.

aliases

 alias myecho="echo aliases"; env\_parallel myecho ::: work; env\_parallel -S server myecho ::: work; env\_parallel --env myecho myecho ::: work; env\_parallel --env myecho -S server myecho ::: work

#### functions

```
 myfunc() { echo functions $*; };
env parallel myfunc ::: work;
 env_parallel -S server myfunc ::: work;
```

```
env parallel --env myfunc myfunc ::: work;
             env parallel --env myfunc -S server myfunc ::: work
variables
              myvar=variables;
              env_parallel echo "\$myvar" ::: work;
              env_parallel -S server echo "\$myvar" ::: work;
              env_parallel --env myvar echo "\$myvar" ::: work;
              env_parallel --env myvar -S server echo "\$myvar" ::: work
arrays
              myarray=(arrays work, too);
             env parallel -k echo "\${myarray[{}]}" ::: 0 1 2;
             env parallel -k -S server echo "\${myarray[{}]}" ::: 0 1 2;
              env_parallel -k --env myarray echo "\${myarray[{}]}" ::: 0 1
           2:env parallel -k --env myarray -S server \setminus echo "\${myarray[{}]}" ::: 0 1 2
```
## **sh**

### **Installation**

Put this in \$HOME/.profile:

```
 . `which env_parallel.sh`
```
#### E.g. by doing:

echo '. `which env\_parallel.sh`' >> \$HOME/.profile

#### **Supported use**

**--env** is supported to export only the variable, or alias with the given name. Multiple **--env**s can be given.

aliases

sh does not support aliases.

#### functions

```
 myfunc() { echo functions $*; }
 env_parallel myfunc ::: work
env parallel -S server myfunc ::: work
 env_parallel --env myfunc myfunc ::: work
 env_parallel --env myfunc -S server myfunc ::: work
```
#### variables

```
 myvar=variables
 env_parallel echo '$myvar' ::: work
env parallel -S server echo '$myvar' ::: work
 env_parallel --env myvar echo '$myvar' ::: work
 env_parallel --env myvar -S server echo '$myvar' ::: work
```
#### arrays

sh does not support arrays.

## **tcsh**

**env\_parallel** for **tcsh** breaks **\$PARALLEL**, so do not use **\$PARALLEL**.

## **Installation**

Put this in \$HOME/.tcshrc:

source `which env\_parallel.tcsh`

#### E.g. by doing:

echo 'source `which env\_parallel.tcsh`' >> \$HOME/.tcshrc

#### **Supported use**

**--env** is supported to export only the variable, alias, or array with the given name. Multiple **--env**s can be given.

### aliases

 alias myecho 'echo aliases' env\_parallel myecho ::: work env\_parallel -S server myecho ::: work env\_parallel --env myecho myecho ::: work env\_parallel --env myecho -S server myecho ::: work

#### functions

Not supported by **tcsh**.

### variables

 set myvar=variables env\_parallel echo '\$myvar' ::: work env\_parallel -S server echo '\$myvar' ::: work env\_parallel --env myvar echo '\$myvar' ::: work env\_parallel --env myvar -S server echo '\$myvar' ::: work

arrays with no special chars

```
 set myarray=(arrays work, too)
env_parallel -k echo \$'{myarray[{}]}' ::: 1 2 3
 env_parallel -k -S server echo \$'{myarray[{}]}' ::: 1 2 3
 env_parallel -k --env myarray echo \$'{myarray[{}]}' ::: 1 2 3
 env_parallel -k --env myarray -S server \
   echo \$'{myarray[{}]}' ::: 1 2 3
```
## **Zsh**

### **Installation**

Put this in \$HOME/.zshrc:

```
 . `which env_parallel.zsh`
```
E.g. by doing:

echo '. `which env\_parallel.zsh`' >> \$HOME/.zshenv

### **Supported use**

**--env** is supported to export only the variable, alias, function, or array with the given name. Multiple **--env**s can be given.

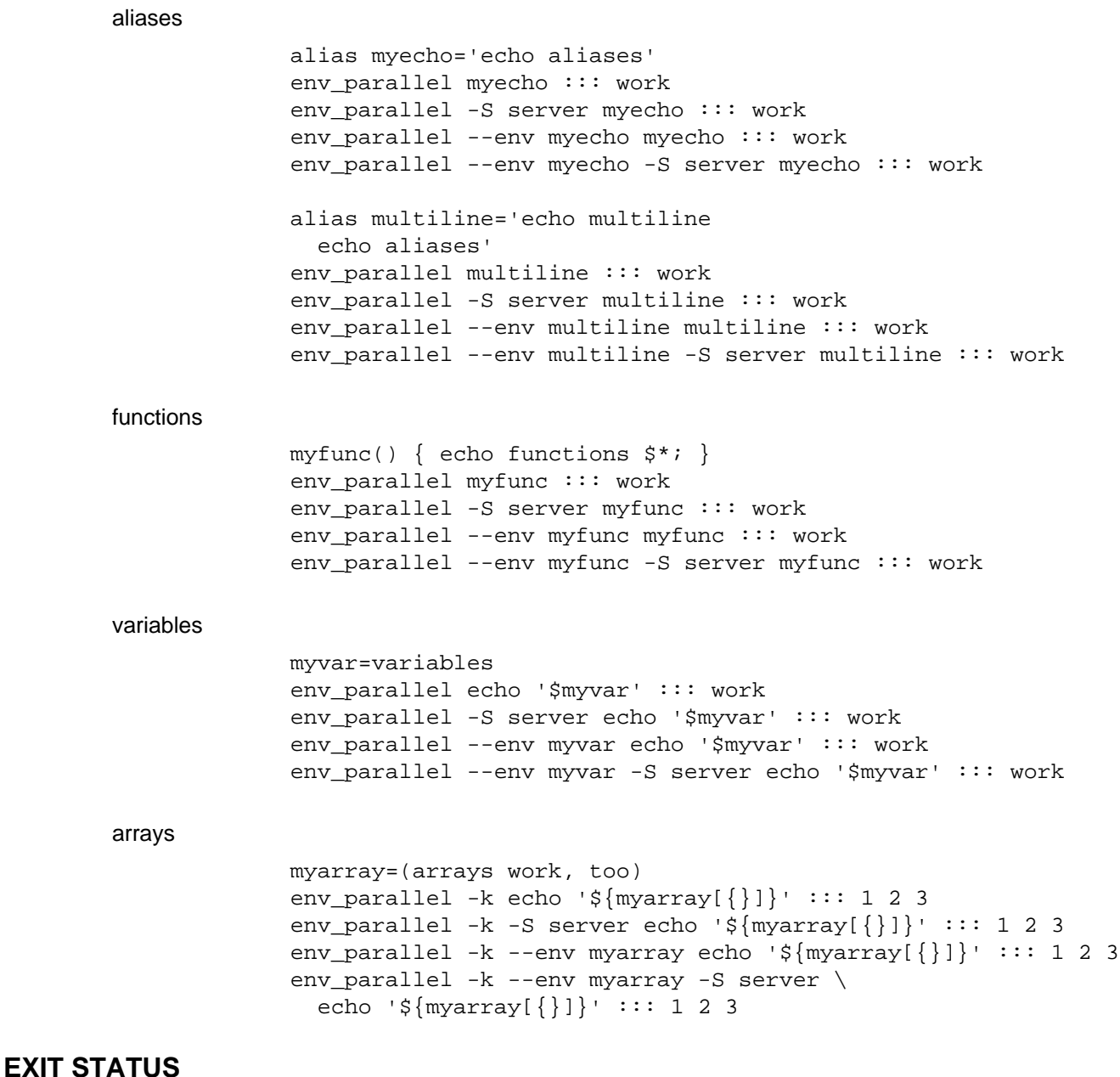

Same as GNU **parallel**.

## **AUTHOR**

When using GNU **env\_parallel** for a publication please cite:

O. Tange (2011): GNU Parallel - The Command-Line Power Tool, ;login: The USENIX Magazine, February 2011:42-47.

This helps funding further development; and it won't cost you a cent. If you pay 10000 EUR you should feel free to use GNU Parallel without citing.

Copyright (C) 2007-10-18 Ole Tange, http://ole.tange.dk

Copyright (C) 2008,2009,2010 Ole Tange, http://ole.tange.dk

Copyright (C) 2010,2011,2012,2013,2014,2015,2016,2017,2018 Ole Tange, http://ole.tange.dk and Free Software Foundation, Inc.

# **LICENSE**

Copyright (C) 2016,2017 Free Software Foundation, Inc.

This program is free software; you can redistribute it and/or modify it under the terms of the GNU General Public License as published by the Free Software Foundation; either version 3 of the License, or at your option any later version.

This program is distributed in the hope that it will be useful, but WITHOUT ANY WARRANTY; without even the implied warranty of MERCHANTABILITY or FITNESS FOR A PARTICULAR PURPOSE. See the GNU General Public License for more details.

You should have received a copy of the GNU General Public License along with this program. If not, see <http://www.gnu.org/licenses/>.

## **Documentation license I**

Permission is granted to copy, distribute and/or modify this documentation under the terms of the GNU Free Documentation License, Version 1.3 or any later version published by the Free Software Foundation; with no Invariant Sections, with no Front-Cover Texts, and with no Back-Cover Texts. A copy of the license is included in the file fdl.txt.

## **Documentation license II**

You are free:

# **to Share**

to copy, distribute and transmit the work

## **to Remix**

to adapt the work

Under the following conditions:

### **Attribution**

You must attribute the work in the manner specified by the author or licensor (but not in any way that suggests that they endorse you or your use of the work).

## **Share Alike**

If you alter, transform, or build upon this work, you may distribute the resulting work only under the same, similar or a compatible license.

With the understanding that:

### **Waiver**

Any of the above conditions can be waived if you get permission from the copyright holder.

### **Public Domain**

Where the work or any of its elements is in the public domain under applicable law, that status is in no way affected by the license.

## **Other Rights**

In no way are any of the following rights affected by the license:

- Your fair dealing or fair use rights, or other applicable copyright exceptions and  $\bullet$ limitations;
- The author's moral rights;
- Rights other persons may have either in the work itself or in how the work is  $\bullet$ used, such as publicity or privacy rights.

# **Notice**

For any reuse or distribution, you must make clear to others the license terms of this work.

A copy of the full license is included in the file as cc-by-sa.txt.

# **DEPENDENCIES**

**env\_parallel** uses GNU **parallel**.

# **SEE ALSO**

**parallel**(1), **ash**(1), **bash**(1), **csh**(1), **dash**(1), **fish**(1), **ksh**(1), **pdksh**(1) **tcsh**(1), **zsh**(1).